**Activation Code Sketchlist 3d Pro Vivin**

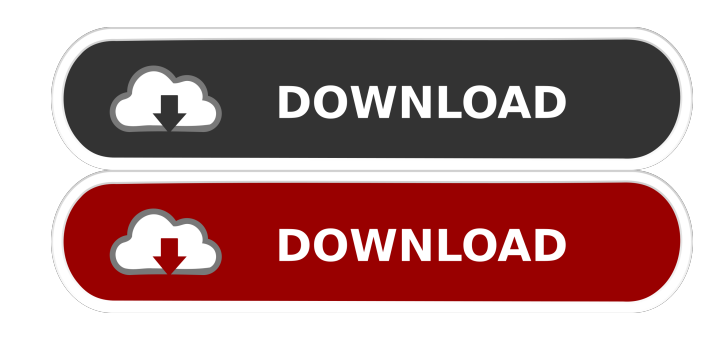

Uploaded by SketchList 3D: Woodworking Design Software SketchList 3D Pro is the revolutionary woodworking design tool that lets you build threedimensional models of your designs with stunning life-like detail. Simply . Uploaded by SketchList 3D: Woodworking Design Software SketchList 3D Pro is for professional woodworkers, businesses, .The effects of a 10-day evolution of the chronic obstructive lung disease in rabbits. The objective of the present study was to examine the effects of a 10-day evolution of the chronic obstructive lung disease (COLD) in rabbits. The COLD was induced by intrapulmonary infusion of aerosolized methylated bovine serum albumin for 1, 3, 5, and 10 days, which was equivalent to intravenous infusion of 60, 120, 240, and 480 mg/kg/day, respectively, in a human patient. The blood flow rate in the COLD-induced lung was significantly decreased, and lung tissue samples from the COLD-induced lung demonstrated intracellular edema and the interstitial and alveolar space being filled with inflammatory cells. The lung tissue samples from the COLD-induced lung also demonstrated focal epithelial cell injury as well as intra-alveolar hemorrhage and collagen deposition. The numbers of neutrophils and macrophages in the bronchoalveolar lavage fluid were increased, the number of lymphocytes were decreased, and the extent of hemorrhage in the lung was significantly increased in the COLD rabbits after 10 days of infusion. These changes in the lungs of rabbits after a 10-day evolution of the COLD were similar to those observed in human patients with the severe form of COLD. The COLDinduced acute pulmonary inflammation and alveolar hemorrhage persisted for 10 days, and the lung injury was aggravated after 10 days of the COLD evolution in rabbits.Q: Organizing external disk for bootable ubuntu I don't know if this was a question asked earlier but in the process of installing Ubuntu on my MacBook Pro 13 inch retina, I didn't have any storage space to work with. So I connected my 1TB external disk and booted using the external disk and formatted the partition. But when I boot the system after reboot, the os loader doesn't show up any option to select a different external disk. I want to keep the current external disk (booted using it) connected to the

A: Searching the web I found this link: And after clicking on the Help, the page: It says: • Third-party plugins are not automatically updated to the latest version. • Third-party plugins are not automatically updated to the latest version. You may update the third-party plugins manually. So maybe in this way we can find the new activation code and so on. Thank you! This American Red Cross Blood Drive is being held at the American Red Cross office in Rice Lake. Everyone who donates blood during this blood drive will receive a Passport Mug to take home. All funds collected during this blood drive will go to provide the services of the American Red Cross to Illinois Blood Services Region. "Every time a donor gives blood, that blood becomes part of an individual who received a blood transfusion that saved his or her life. Through your giving of blood and platelets, you help your fellow Americans live longer and healthier lives. To this end, Illinois Blood Services thanks you for your generosity," said Illinois Blood Services Director Michael Weiland. This is an opportunity for new or lapsed donors to build up their blood supply. Donors must be at least 17 years old.New Lawsuits Filed In "Playing God" Case Share this: NEW WESTMINSTER, BC – April 6, 2018 – Two lawsuits have been filed on behalf of four First Nations and regional residents whose First Nations residential school was used as a children's summer camp that operated under the name the Colquitz Lake Camp. John and Julie Elsmore, whose children attended the camp, are the plaintiffs in the first case, while Ron and Gabriella Wade and Iris Arnett are the plaintiffs in the second case. The lawsuits are being launched in B.C. Supreme Court by Canadian law firm McCarthy Tetrault, and litigation costs will be borne by the defendants. The camp was run by the B.C. Minister of Education and the Province ba244e880a

## [Cross Dj Le 1.5.2 Crack](http://www.buzzthat.org/wowonder/upload/files/2022/05/PLgWs8hpLuNOqJx9apTG_19_0b8493a4c2bd8b8626760bca9245628d_file.pdf)

[opc factory server keygen 11](https://siemefo.com/upload/files/2022/05/feDgUpsUQCZug6Z4AUCD_19_6287d70b7404fb5cbb851e45166e1706_file.pdf) [Naruto Shippuden Season 7 English Dubbed Torrent Download](https://stompster.com/upload/files/2022/05/AEa7O77KcHpmIaobVvdG_19_0b8493a4c2bd8b8626760bca9245628d_file.pdf) [Crack Para Actc Simulador Turismo Carreteral](https://automative.club/upload/files/2022/05/SQB8trwmGBKdhhLvIK6b_19_6287d70b7404fb5cbb851e45166e1706_file.pdf) [bajar gratis reset epson cx5600](https://360.com.ng/upload/files/2022/05/4hauhlgVcMrkv6RVoZwH_19_9608ed70f690402df5e39c6fe9e73166_file.pdf) [xforce keygen autocad 2013 64 bit.zip](https://poetbook.com/upload/files/2022/05/ensiozmAZJODXUCFMvLx_19_0b8493a4c2bd8b8626760bca9245628d_file.pdf) [Denoise Premiere Pro Cc Crack](https://social.wepoc.io/upload/files/2022/05/dt3Qq4G3Q8ajoGT3vKai_19_6287d70b7404fb5cbb851e45166e1706_file.pdf) [New Efrain Moto Salazar Elementos De Derecho](https://frustratedgamers.com/upload/files/2022/05/cQ8gm4l7IS2ldCtQvcEI_19_0b8493a4c2bd8b8626760bca9245628d_file.pdf) [Windows 7 Loader V.1.7.9 By Daz Free Download.rarl](https://www.jesusnanak.com/upload/files/2022/05/vhlASHl2KgHezx3TAfCz_19_9608ed70f690402df5e39c6fe9e73166_file.pdf) [FilmImpact Net Transition Packs Bundle TP1 V3 1 5 TP2 V3 2](https://naamea.org/upload/files/2022/05/wR8dlng33xMarXQoMXLR_19_6287d70b7404fb5cbb851e45166e1706_file.pdf)